#### **OPERATIVSYSTEM 2009, RÄKNEÖVNING 3, v. 40 (deadline 5.10.2009)**

- 1. I ett minnesallokeringssystem håller man reda på lediga minnesområden (hål) med hjälp av bitkartor alternativ länkade listor. Om allokeringsstorleken för bitkartsmetoden är *n* bytes, hur många "hål" skall det finnas för att bitkartsrepresentationen är effektivare (dvs. använder mindre mängd minne)? Antag att den länkade listan behöver element med en 28 bitars adress, en 28-bitars längd samt en 16-bitars nästa-nod element. (2 p)
- 2. På sidan *http://www.cs.nmsu.edu/~pfeiffer/classes/473/notes/intelvm.html* (även som bilaga) visas hur man i en i386 arkitektur går från virtuellt minne till fysiskt minne. Vad är den fysiska adressen för den virtuella adressen 0x4580eb9c (2p) samt vilka egenskaper har den sida datan finns i, om man använder sig av samma minnesdata som i bilagan? (2p)
- 3. I ett system med sidindelat minne (demand-paging) används en sidstorlek på 1000 ord. Det externa minnet, dit sidor swappas ut, är ett skivminne som roterar 7200 varv per minut och har en överföringshastighet på 10 000 000 ord/sek. Genomsnittlig armryckningstid (*average seek time*) är 8 ms. Primärminnets accesstid är 90 ns och maskinen har en TLB (translation look-aside buffert) med 10 ns accesstid.

Statistiska mätningar på systemet har gett följande resultat:

 • 0.2% av alla instruktioner refererade en annan sida än den aktiva (senast refererade) sidan.

• 90% av dessa referenser var till sidor som redan fanns i primärminnet.

 • När sidor måste läsas in från sekundärminnet var den sida som ersattes modifierad 50% av gångerna.

Beräkna den effektiva accesstiden för systemet om man antar att endast en process exekveras, och systemet alltså är outnyttjat under överföringar till/från sekundärminnet. (2p)

4. Skriv ett program som simulerar minnesallokering. Det skall använda sig av en bitkarta för representation av ledigt / upptaget minne. Allokeringsstorleken är 4 kB, och totalt antar man att det finns 80 MB minne tillgängligt. Följande funktioner skall implementeras (4p)

```
int myalloc(int blocksize);
int myfree(int pos, int blocksize);
```
myalloc returnerar position där den nya minnesrymden börjar (om det lyckas, -1 om det inte går att allokera.. Blocksize anges i kB, likaså minnesrymden.

#### Verifiera programmet genom sekvensen

```
1: myalloc(36000);
2: myalloc(8000);
3: myallaoc(36000);
4: myfree(36000,8000); //Dvs det block som allokerades på rad 2
5: myalloc(6000);
6: myalloc(6000); // Denna borde ge fel.
```

```
OBS. Som språk kan C alternativt Java användas.
```
# **Intel Virtual Memory**

*Note: there is a figure that goes along with this web page; if you have popups disabled, it didn't appear.* [Here's a link to it.](http://www.cs.nmsu.edu/~pfeiffer/classes/473/notes/intelvmfig.html)

In order to give an example of a practical, widely-used, and very nice multilevel paged virtual memory scheme, let's look at how Intel does it.

We'll discuss the following items:

- 1. [Address Breakdown: how the address is divided for virtual memory lookups](http://www.cs.nmsu.edu/~pfeiffer/classes/473/notes/intelvm.html#breakdown%23breakdown)
- 2. [Translation Algorithm: how a virtual address is translated into a physical](http://www.cs.nmsu.edu/~pfeiffer/classes/473/notes/intelvm.html#algorithm%23algorithm) address.
- 3. [Format of Directory and Page Table Entries](http://www.cs.nmsu.edu/~pfeiffer/classes/473/notes/intelvm.html#format%23format)
- 4. [Examples: one example of how the algorithm operates that I worked, and a second address](http://www.cs.nmsu.edu/~pfeiffer/classes/473/notes/intelvm.html#examples%23examples)  [for you to translate.](http://www.cs.nmsu.edu/~pfeiffer/classes/473/notes/intelvm.html#examples%23examples)

## **Address Breakdown**

A 32 bit virtual address is divided into a ten bit page table number, a ten bit page number, and a twelve bit offset into a page:

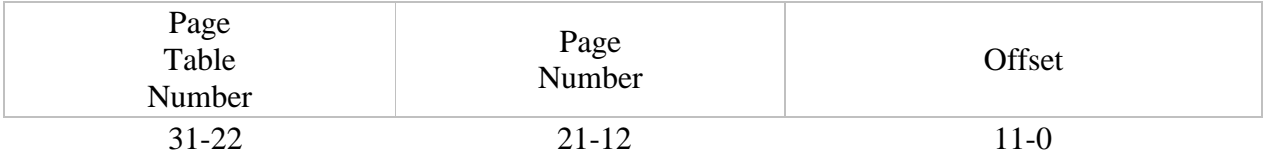

# **Translation Algorithm**

The "short form" of the translation algorithm is:

- 1. Use the page table number to index a directory, getting the address (in physical memory) of a page table. Notice that a process may have 1024 page tables.
- 2. Use the page number to index the page table, getting the address in physical memory of the page containing the data. Each page table also has 1024 entries.
- 3. Use the offset to index the page, getting the actual data.

In the "long form" of the algorithm, the numbers following correspond to the numbers in the figure in the popup:

- 1. The incoming virtual address is divided into a page table number, a page number, and an offset.
- 2. The process desriptor base register (PDBR) in the CPU tells where the directory starts.
- 3. The page table number is multiplied by four to use as an offset into the directory, and the directory entry is looked up.
- 4. The directory entry contains the address of the page table, and validity and protection information. If this information says that either the page table isn't present in memory or the protections aren't OK, the translation stops and an exception is raised.
- 5. The page number is multiplied by four to use as an offset into the page table, and the page table entry is looked up.
- 6. The page table entry contains the address of the page, and validity and protection information. If this information says that either the page isn't present in memory or the protections aren't OK, the translation stops and an exception is raised.
- 7. The offset is used as an index into the page.
- 8. The data is at the address finally arrived at.

## **Directory and Page Table Entry Format**

Directory entries and page table entries share a common format:

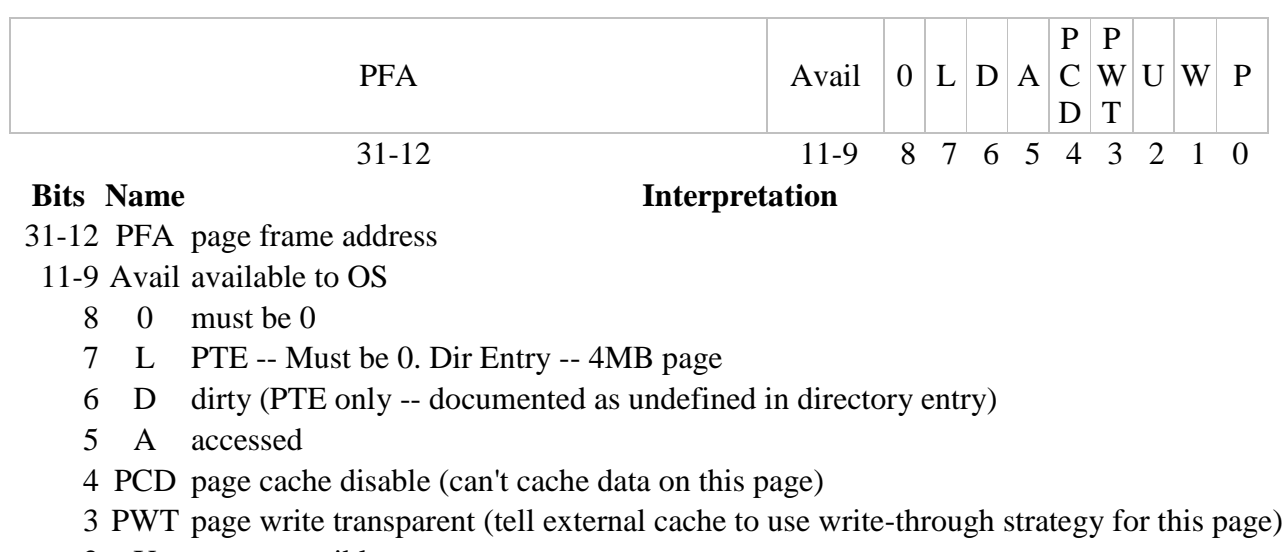

- 2 U user accessible
- 1 W writeable
- 0 P present

Note: "present" is actually checked first. If it's not present, the entire remainder of the PTE (or directory entry) is available.

## **Intel VM Translation Examples**

Assume the following partial contents of memory for both examples. PDBR contains 001b3000.

```
Address Contents
0x0001a038 0x000b4045
0x000b4b9c 0x236b12c1
0x000b91a0 0x1b9d8fc5
0x001b31cc 0x003a9067
0x001b3458 0x0001a067
0x003a9054 0x000b9067
```
Example 1: VM address 1cc151a0

1. Dividing the VM address up into two ten bit fields and a twelve bit field gives the following:

Page Table Number: 0x073 Page Number: 0x015 Offset: 0x1a0

- 2. According to the PDBR, the directory starts at  $0 \times 001b3000$ .
- 3. We get the offset into the directory by multiplying the page table number by four (equivalently, left-shifting two places), giving  $0 \times 001b3000 + 0 \times 1 \text{cc} = 0 \times 001b31 \text{cc}$ .
- 4. This address contains 0x003a9067. Decoding gives us:

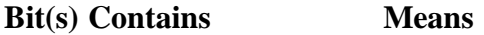

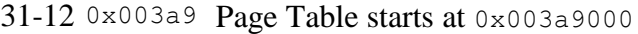

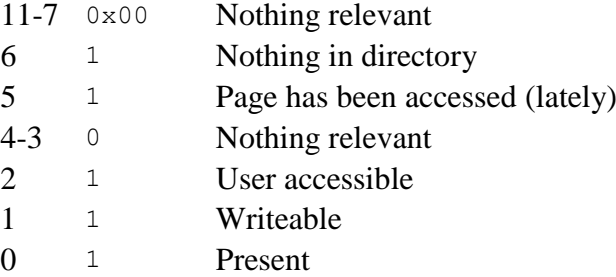

- 5. Adding the address of the page table ( $0 \times 003a9000$ ) to the offset into the page table ( $0 \times 0015$ )  $*$  4 = 0x0x054) gives 0x003a9054 as the address of the page table entry.
- 6. This address contains 0x000b9067. Decoding gives us:

#### **Bit(s) Contains Means**

- 31-12 0x000b9 Page starts at 0x000b9000
- 11-7 0x00 Nothing relevant
- 6 1 Page is dirty
- 5 1 Page has been accessed (lately)
- 4-3 0 Nothing relevant
- 2 1 User accessible
- 1 1 Writeable
- 0 1 Present
- 7. Adding the address of the start of the page  $(0 \times 000b9000)$  to the offset  $(0 \times 1a0)$  tells us the data is at 0x000b91a0 in physical memory.
- 8. The data at that address is  $0 \times 1$ b9d8fc5